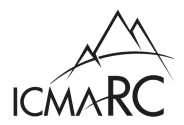

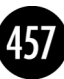

## 1. REQUIRED PERSONAL INFORMATION

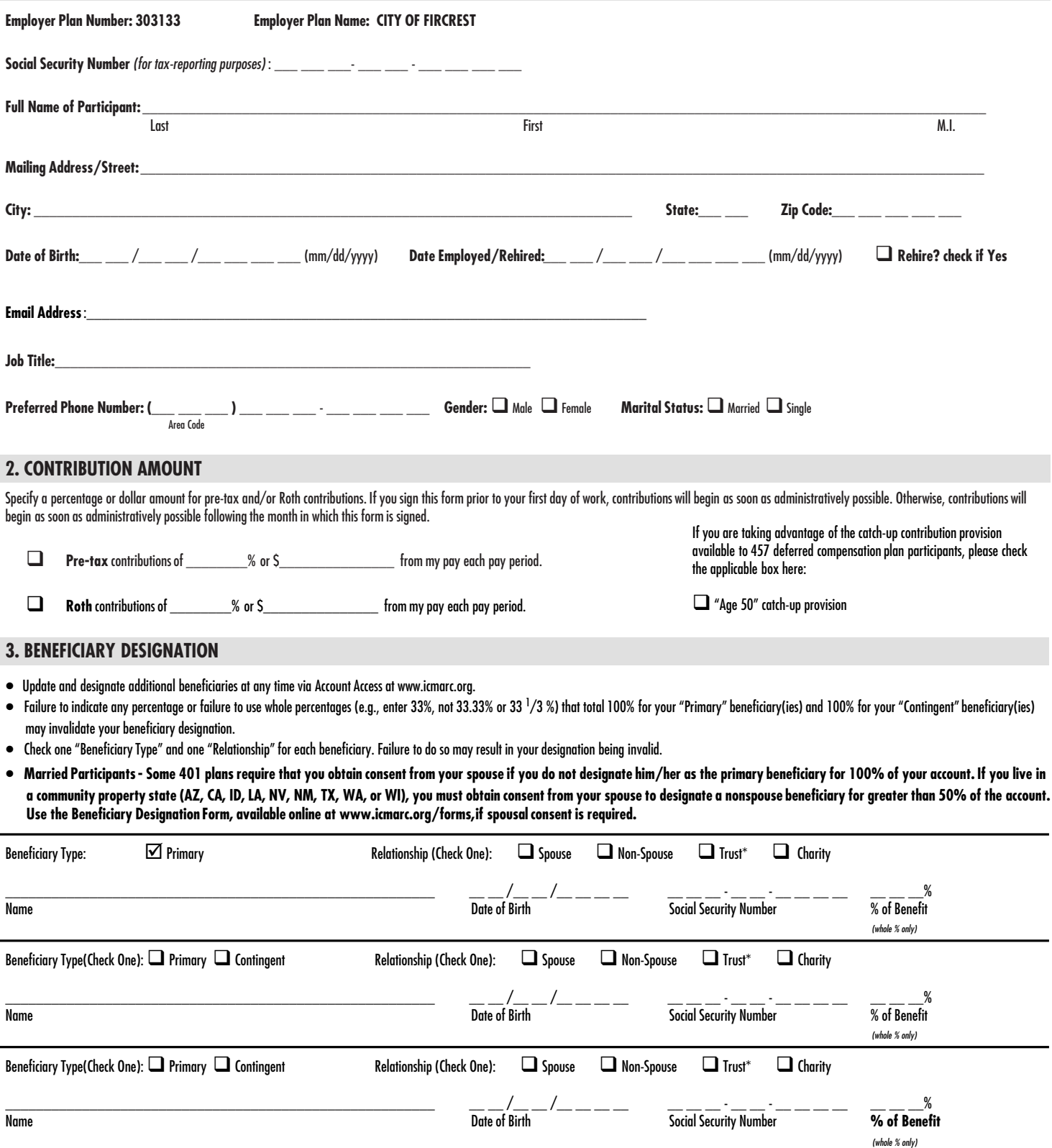

 $\equiv$